# **Multiple Regression**

#### **Dan Frey**

**Associate Professor of Mechanical Engineering and Engineering Systems**

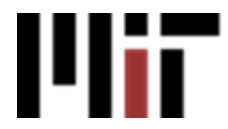

## Plan for Today

- Multiple Regression
	- and the state of the state Estimation of the parameters
	- and the state of the state Hypothesis testing
	- –Regression diagnostics
	- and the state of the state Testing lack of fit
- Case study
- Next steps

#### The Model Equation

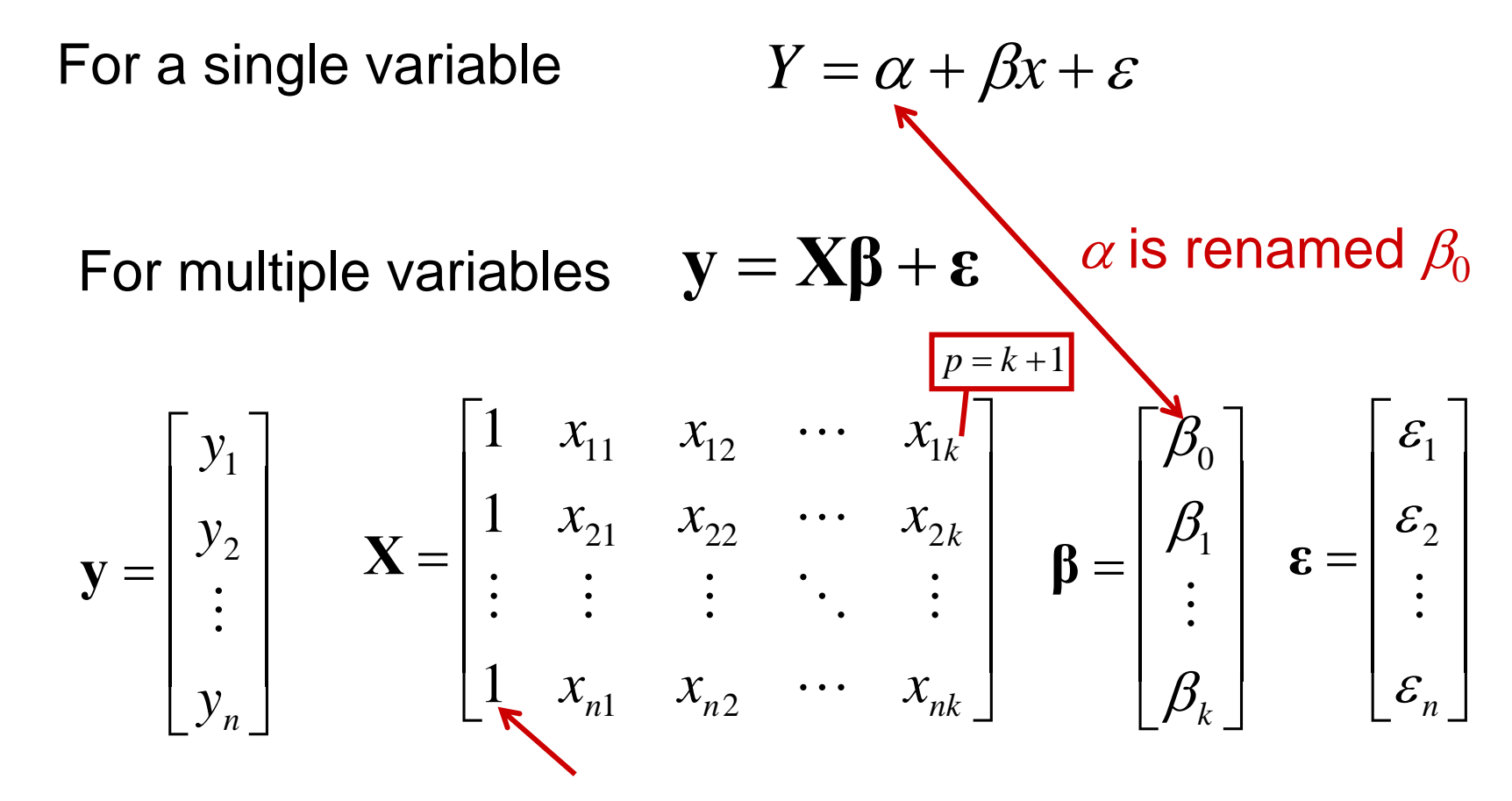

These 1's allow  $\beta_0$  to enter the equation without being mult by x's  $1$ 's allow  $\beta_0$  to enter the equation without being mult by  $x$ 's

# The Model Equation **y** = **X β** + **ε**

Each row of **X**is paired with an observation

⎥

⎢

=

**X**

⎡

 $\mathbb{Z}$ 

 $x_{11}$ 

⎣

1

1

1

⎦

*ny*

⎥

⎥

 $\overline{\phantom{a}}$ 

⎤

Each column of **X**is paired with a coefficient

 $E(\varepsilon_i) = 0$  $Var(\varepsilon_i) = \sigma^2$ 

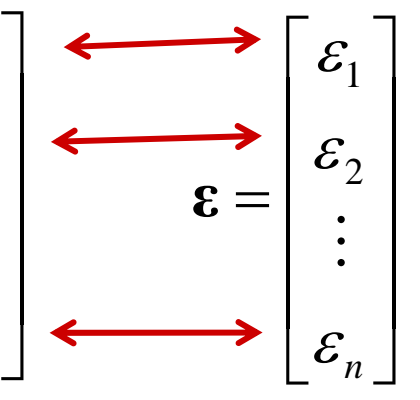

*k* 2

*k*

Each observation is affected by an independent homoscedastic normal variates

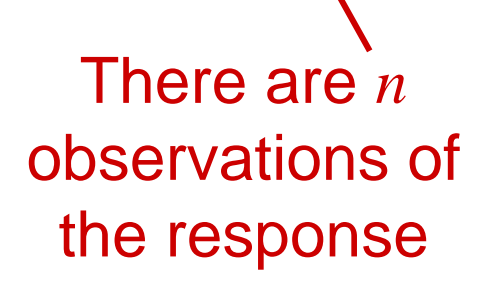

 $\overline{\mathsf{L}}$ 

 $\lceil$ 

*y*

2

1

 $\ddot{\cdot}$ 

*y*

=

**y**

**There are** *k* **coefficients** 

 $\cdots$ 

 $\beta_1$ 

 $\overline{\phantom{0}}$ 

 $x_{n1}$   $x_{n2}$   $\cdots$   $x_{nk}$ 

 $\cdots$ 

⎦

*k*

⎣

 $\mathcal{B}_k$ 

 $\ddot{\phantom{0}}$ 

 $\ddot{\phantom{0}}$ 

 $x_{21}$   $x_{22}$   $\cdots$   $x$ 

Mommad and a series of the series of the series of the series of the series of the series of the series of the<br>Moment and the series of the series of the series of the series of the series of the series of the series of t

21  $\sim$  22

 $\overline{\phantom{a}}$ 

**Links** 

 $\beta_0$ 

 $\bullet$ 

 $x_1$ ,  $x_2$ , ...  $x$ 

11  $\lambda$ 12  $\lambda$ 1

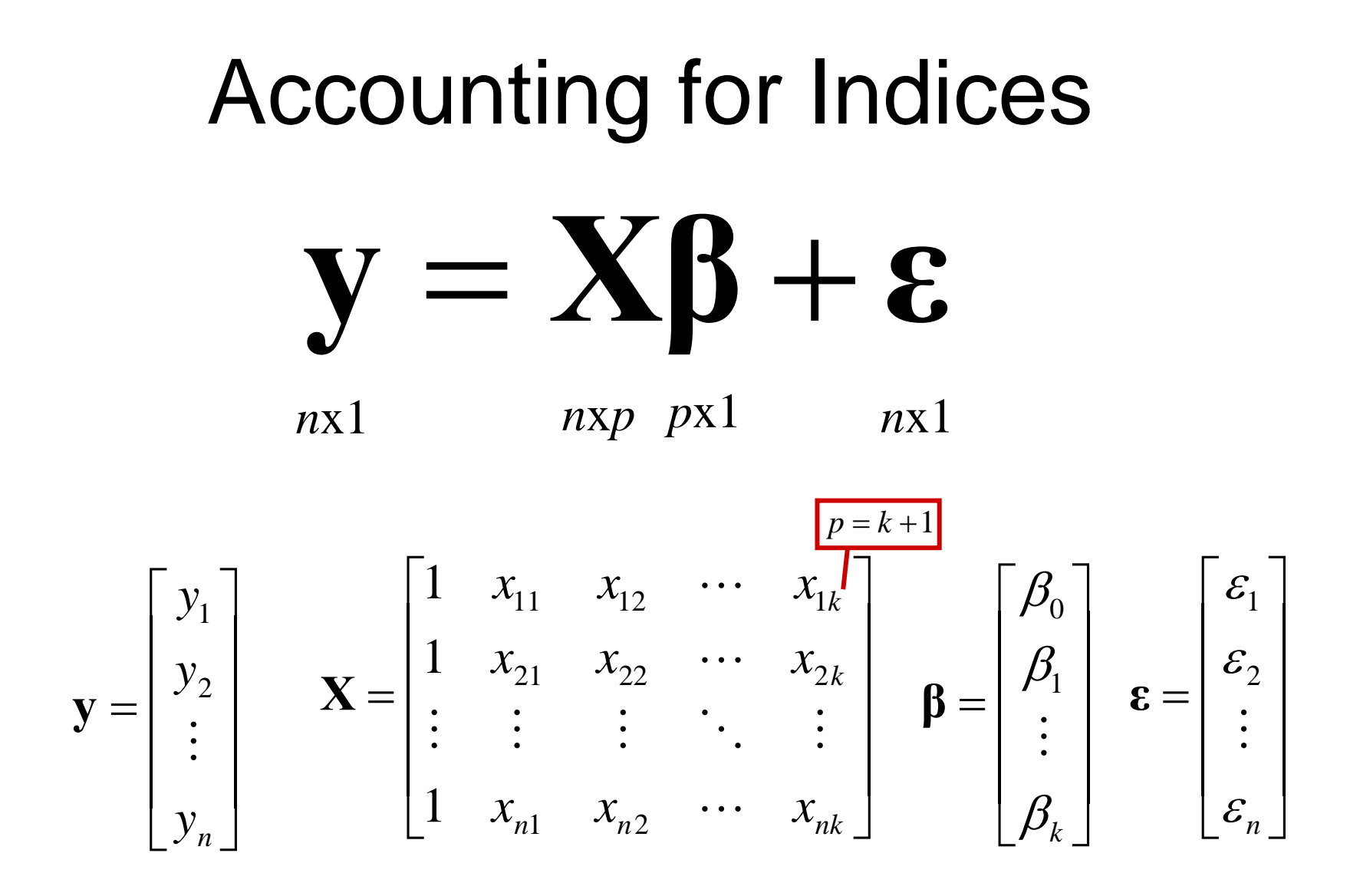

#### Concept Question

#### Which of these is a valid **X** matrix?

⎥ ⎥ ⎥ ⎥  $\rfloor$ ⎤ ⎢ ⎢ ⎢ ⎣  $\lceil$ = 1 5.4 $m$  0.4 sec 1 3.2*m* 0.7 sec 1 7.1 $m$  0.2 sec 1 5.0 $m$  0.3 sec *m m m m* **X** ⎥ ⎥ ⎥ ⎥  $\overline{\phantom{a}}$ ⎤ ⎢ ⎢ ⎢  $\overline{\phantom{a}}$  $\overline{\phantom{a}}$ = *AA V* 0.2*V mm*  $1\quad 5.4A\quad 0.4$ 1 3.2 sec  $0.7$  sec 1  $7.1V$  0.2 1 5.0 $m$  0.3 **X** $\begin{vmatrix} 1 & 3.2 \sec & 0.7 \sec \end{vmatrix}$   $X = \begin{vmatrix} 1 & 7 & 1 \sec \theta & 3.2 \sec \theta \end{vmatrix}$  $\overline{\phantom{a}}$  $\begin{bmatrix} 1 & 5.0m & 0.1\text{sec} \\ 1 & 7.1m & 0.2\text{sec} \end{bmatrix}$  $\overline{\phantom{a}}$  $\lceil$  $=$  | 1 7.1*m* 0.3 sec 1  $5.0m$  0.1 sec *m*  $X = \begin{bmatrix} 1 & 5.0m \\ 1 & 0.0m \end{bmatrix}$ ABC1) A only 2) B only 3) C only 4) A and B 5) B and C 8) None 6) A and C 9) I don't know7) A, B, & C

#### Adding h.o.t. to the Model Equation

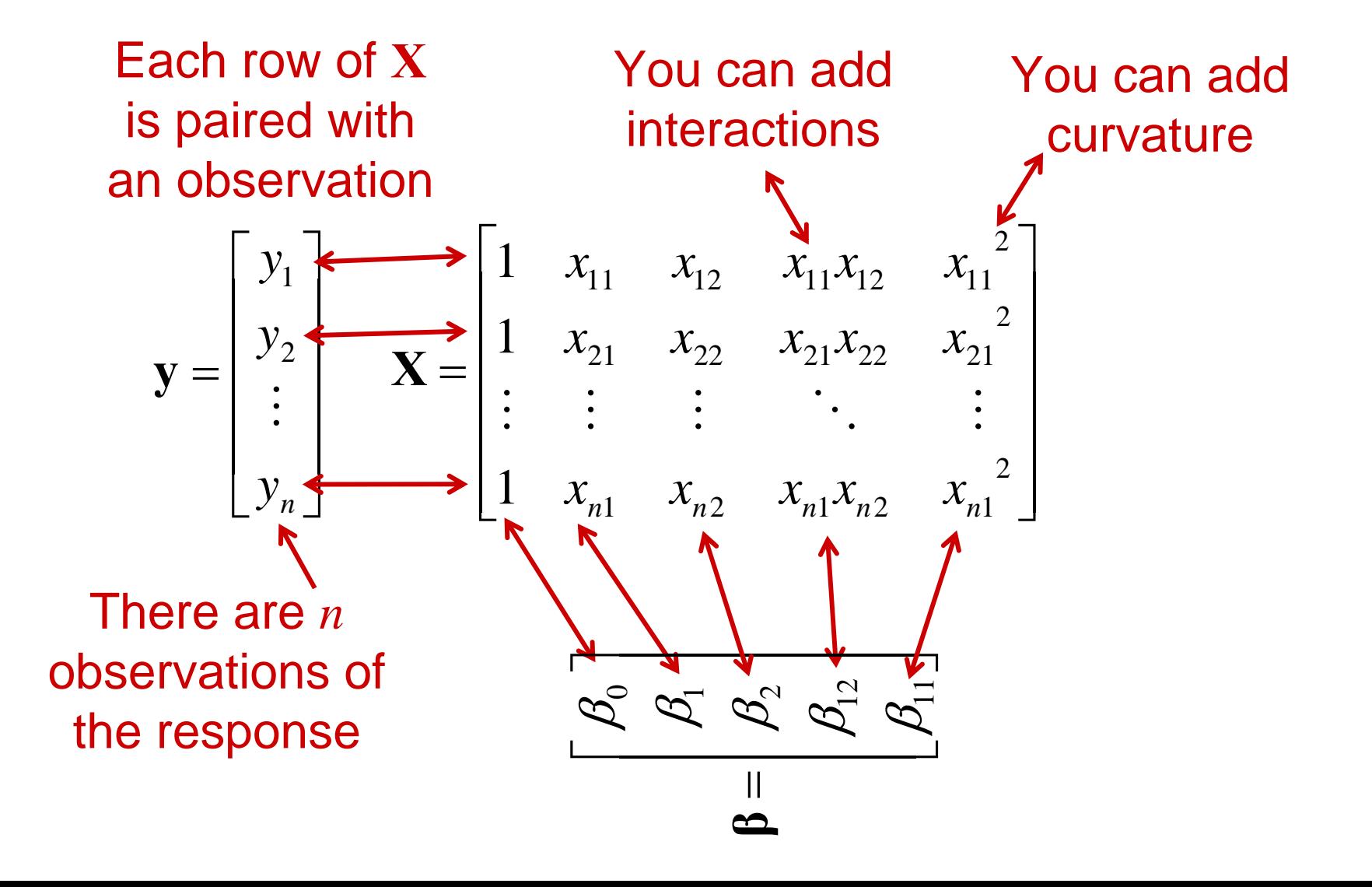

#### Estimation of the Parameters β

**y** = **Xβ** + **ε** Assume the model equation

We wish to minimize the sum squared error *L*

$$
L = \mathbf{\varepsilon}^T \mathbf{\varepsilon} = (\mathbf{y} - \mathbf{X}\mathbf{\beta})^T (\mathbf{y} - \mathbf{X}\mathbf{\beta})
$$

To minimize, we take the derivative and set it equal to zero

$$
\left. \frac{\partial L}{\partial \beta} \right|_{\hat{\beta}} = -2\mathbf{X}^T \mathbf{y} + 2\mathbf{X}^T \mathbf{X} \hat{\beta}
$$

The solution is

$$
\hat{\mathbf{\beta}} = (\mathbf{X}^T \mathbf{X})^{-1} \mathbf{X}^T \mathbf{y}
$$

And we define the fitted model **Xy**

$$
\hat{y} = X\hat{\beta}
$$

Done in MathCad:

## MathCad Demo **Montgomery** Example 10-1

Montgomery, D. C., 2001, *Design and Analysis of Experiments*, John Wiley & Sons.

#### **DCM Example 10-1**

Reaction Catalyst Viscosity of a temperature feed rate Polymer  $\sqrt{2256}$  $180$  $\overline{8}$ 2340  $1 - 93$  $\overline{9}$ 2426 1 100 10 2293  $1 \quad 82$  $12$ 2330  $1\quad 90$  $-11$ 2368  $1 \quad 99$  $\overline{\mathbf{R}}$ 2250  $1 - 81$  $\overline{8}$ 1 96 10 2409  $X :=$  $y :=$  $+$ 1 94 12 2364 disabled  $X := \text{augment} | X,$ 2379 1 93 11 2440  $1\quad 97$  $-13$ 2364  $1$  95 11  $p := \text{cols}(X)$  $p = 3$ 2404  $1 100 8$  $n := rows(X)$  $n = 16$ 2317  $1 - 85$  $12$  $k := p - 1$ 2309 1 86  $\overline{9}$ 2328  $18712$  $1.566 \times 10^{3}$  $\beta\_{hat} = \left( \begin{matrix} X^T \cdot X \end{matrix} \right)^{-1} \cdot X^T \cdot y \hspace{1cm} \beta\_{hat} =$ 7.621 8.585  $y_hat := X \cdot \beta_hat$  $g = y - y$  hat

 $ORIGIN := 1$ 

#### Breakdown of Sum Squares  $\sum_{i=1}$ = *n i* $GTSS = \sum y_i$ 12 "Grand Total Sum of Squares"

*SS* due to mean  $= n\overline{y}^2$  $=\sum_{i=1} (y_i$ *ni*=1  $SS_T = \sum (y_i - \overline{y})^2$ 

 $\left(\hat{\mathbf{y}}_i - \overline{y}\right)^2$ 

∑

 $SS_R = \sum (\hat{\mathbf{y}}_i - \overline{y})$ 

*n*

= 2 (γ.−

=*i*1

 $\sum_{i=1}$ 

1

 $\mathbf{e}^2$ 

*i*

 $\begin{array}{cc} \left( S S \right) \end{array}$   $\begin{array}{cc} \left( S S \right) \end{array}$ 

*n*

=

 $SS_{PE}$ 

 $SS_E = \sum e_i$ 

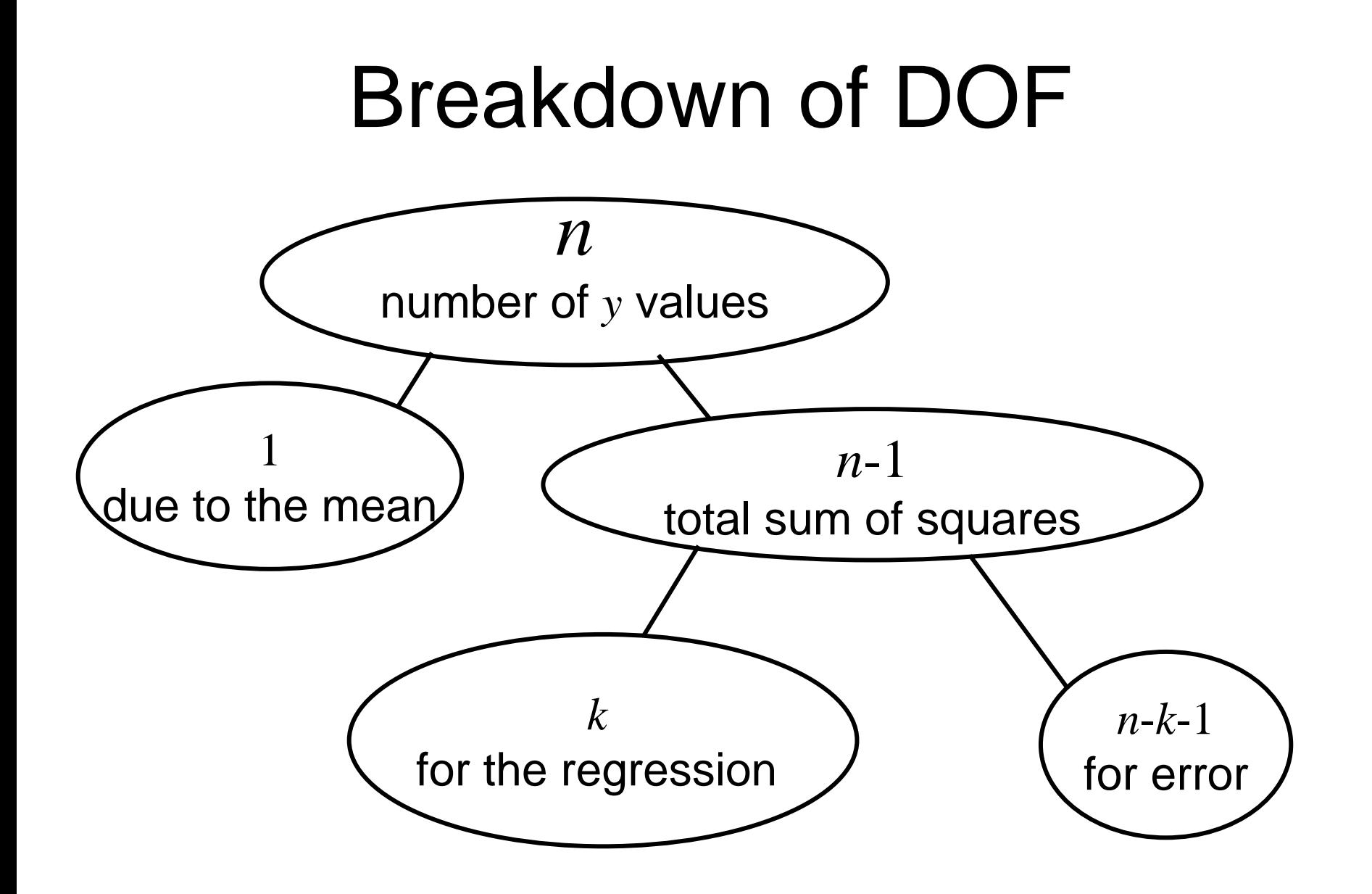

Estimation of the Error Variance  $\sigma^2$ Remember the the model equation **y** = **X β** + **ε**  $\mathbf{\varepsilon} \sim N(0,\sigma)$ 

If assumptions of the model equation hold, then

$$
E\big(\mathrm{SS}_{E}/(n-k-1)\big) = \sigma^2
$$

So an unbiasedestimate of  $\sigma^{\!2}$  is

$$
\hat{\sigma}^2 = SS_E/(n-k-1)
$$

a.k.a. "coefficient of multiple determination"

# *<sup>R</sup>*<sup>2</sup>and Adjusted *R*<sup>2</sup>

What fraction of the total sum of squares  $(SS_T)$ is accounted for jointly by all the parameters in the fitted model?

$$
R^2 \equiv \frac{SS_R}{SS_T} = 1 - \frac{SS_E}{SS_T}
$$

*<sup>R</sup>*<sup>2</sup> can only rise as parameters are added

$$
R_{adj}^2 \equiv 1 - \frac{SS_E/(n-p)}{SS_T/(n-1)} = 1 - \left(\frac{n-1}{n-p}\right)(1-R^2)
$$

can rise or drop as parameters are added

Back to MathCad Demo **Montgomery** Example 10-1

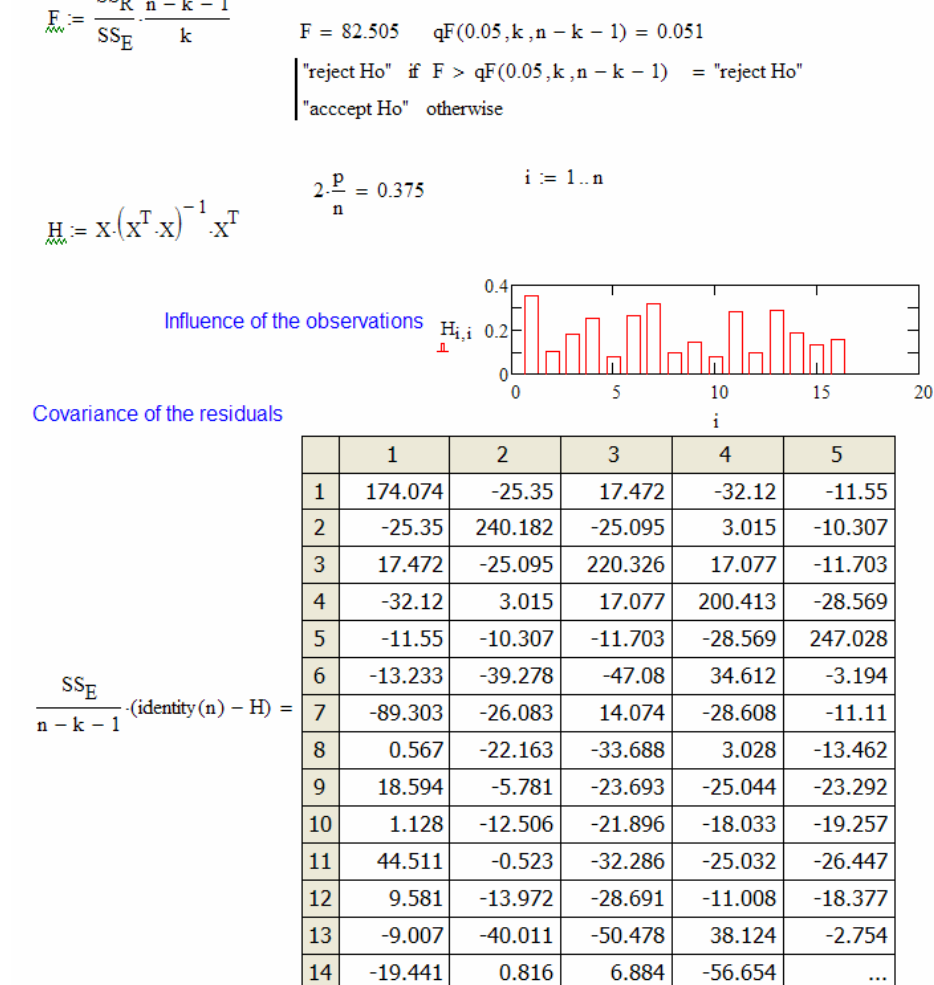

Montgomery, D. C., 2001, *Design and Analysis of Experiments*, John Wiley & Sons.

#### Why Hypothesis Testing is Important in Multiple Regression

- Say there are 10 regressor variables
- Then there are 11 coefficients in a linear model
- To make a fully 2<sup>nd</sup> order model requires
	- 10 curvature terms in each variable
	- 10 choose 2 = 45 interactions
- You'd need 68 samples just to get the matrix **X***T***X** to be invertible
- You need a way to discard insignificant terms

#### Test for Significance of Regression

The hypotheses are

$$
H_0: \beta_1 = \beta_2 = \dots = \beta_k = 0
$$
  
H<sub>1</sub>:  $\beta_j \neq 0$  for at least one j

The test statistic is

$$
F_0 = \frac{SS_R/k}{SS_E/(n-k-1)}
$$

Reject  $H_{\rm 0}$  if

$$
F_{0} > F_{\alpha,k,n-k-1}
$$

#### Test for Significance Individual Coefficients

The hypotheses are

$$
H_0: \beta_j = 0
$$

$$
H_1: \beta_j \neq 0
$$

The test statistic is

st statistic is  
\n
$$
t_0 = \frac{\hat{\beta}_j}{\sqrt{\hat{\sigma}^2 C_{jj}}} \left\{\n\begin{array}{l}\n\epsilon = \left(\mathbf{X}^T \mathbf{X}\right)^{-1} \\
\epsilon = \frac{\hat{\sigma}^2 C_{jj}}{\sqrt{\hat{\sigma}^2 C_{jj}}}\n\end{array}\n\right\}
$$
\n
$$
\text{Reject } H_0 \text{ if } \left| t_0 \right| > t_{\alpha/2, n-k-1} \qquad \qquad \sqrt{\hat{\sigma}^2 C_{jj}}
$$

Test for Significance of Groups of Coefficients

⎥  $\blacktriangle$  $\left\lceil \frac{\beta_1}{\rho} \right\rceil$  $\overline{\mathsf{L}}$  $\sqrt{2}$ = 2 1 **β Partition the coefficients into two groups**  $\beta = \begin{bmatrix} \beta & 0 \\ 0 & \beta \end{bmatrix}$ to be removed to remain

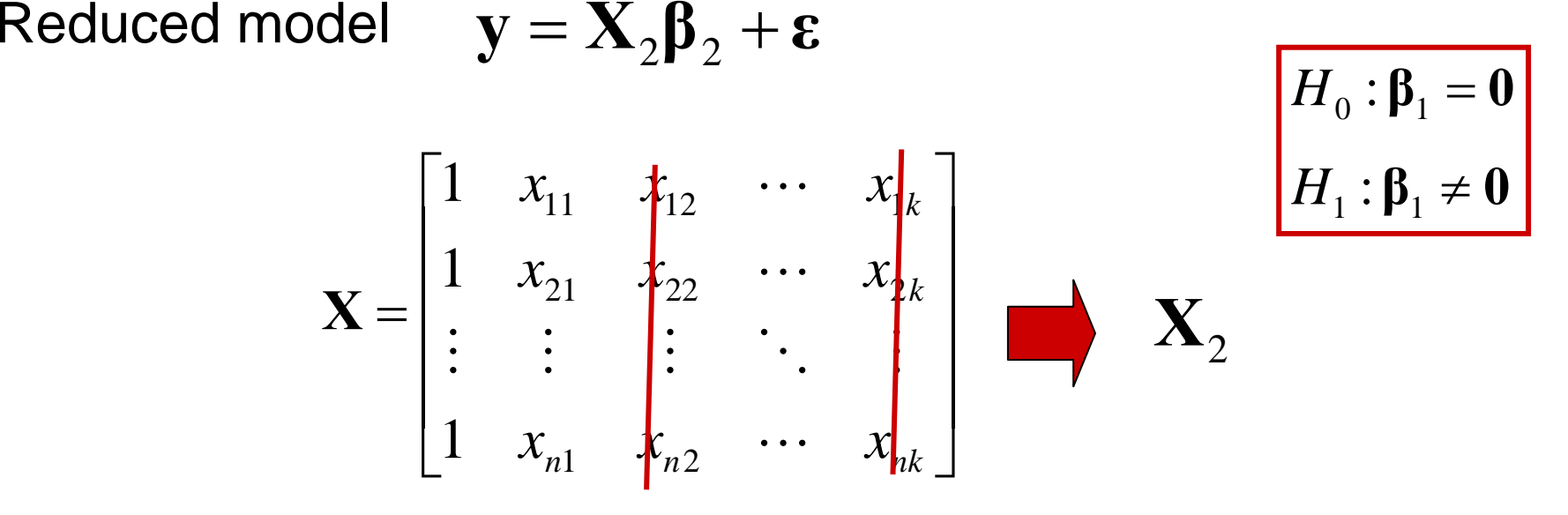

Basically, you form  $\mathbf{X}_2$  by <u>removing</u> the columns associated with the coefficients you are testing for significance

#### Test for Significance Groups of Coefficients

Reduced model  $\quad$   $\bf v}$   $=$  $\mathbf{y} = \mathbf{X}_2 \boldsymbol{\beta}_2 + \boldsymbol{\epsilon}$ 

**Figure 7 The regression sum of squares for the reduced model is** 

$$
SS_R(\beta_2) = \mathbf{y}^T \mathbf{H}_2 \mathbf{y} - n\overline{\mathbf{y}}^2
$$

Define the sum squares of the removed set given the other coefficients are in the model

The partial *F* test

$$
F_0 = \frac{SS_R(\beta_1|\beta_2)/r}{SS_E/(n-p)}
$$
Reject

$$
SS_R(\beta_1|\beta_2) \equiv SS_R(\beta) - SS_R(\beta_2)
$$

$$
\text{Reject } H_0 \text{ if } F_0 > F_{\alpha, r, n-p}
$$

#### Excel Demo -- Montgomery Ex10-2

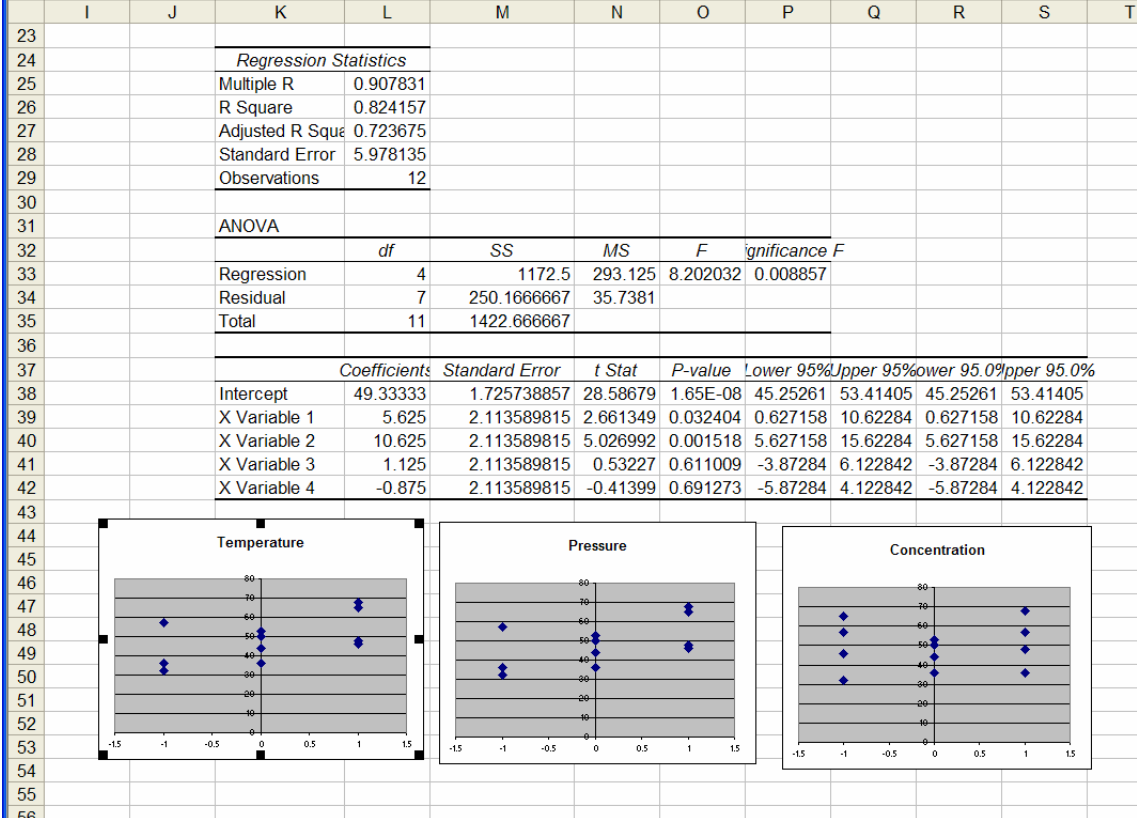

Montgomery, D. C., 2001, *Design and Analysis of Experiments*, John Wiley & Sons.

#### Factorial Experiments

#### Cuboidal Representation

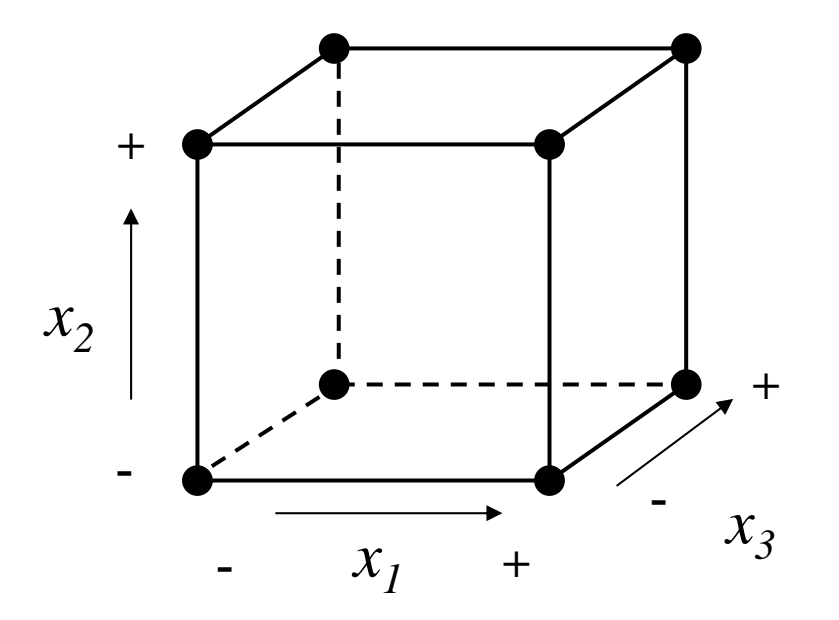

Exhaustive search of the space of discrete 2-level factors is the full factorial 2 <sup>3</sup> experimental design

# Adding Center Points

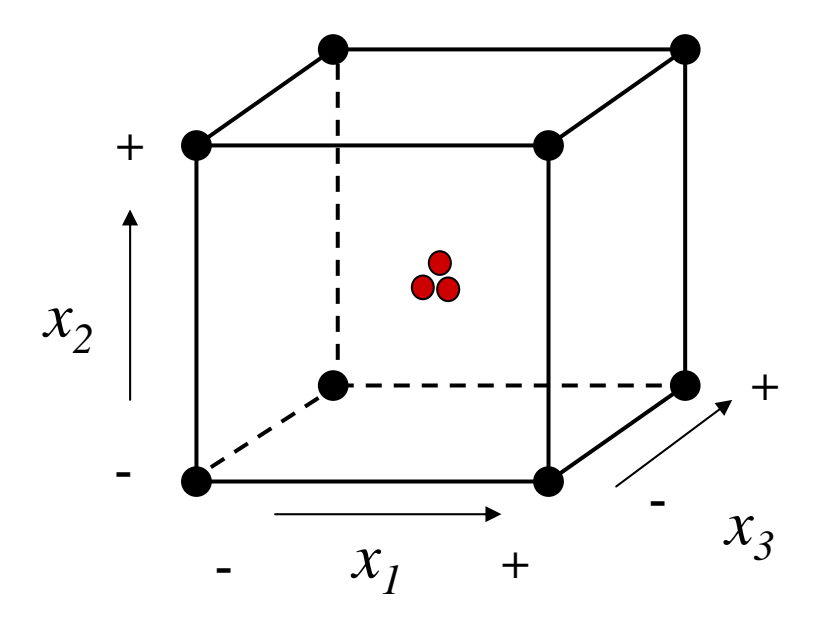

Center points allow an experimenter to check for curvature and, if replicated, allow for an estimate of pure experimental error

## Plan for Today

- Mud cards
- Multiple Regression
	- **Links of the Common** Estimation of the parameters
	- –Hypothesis testing
	- Regression diagnostics
		- **Links of the Common** Testing lack of fit
- Case study
- Next steps

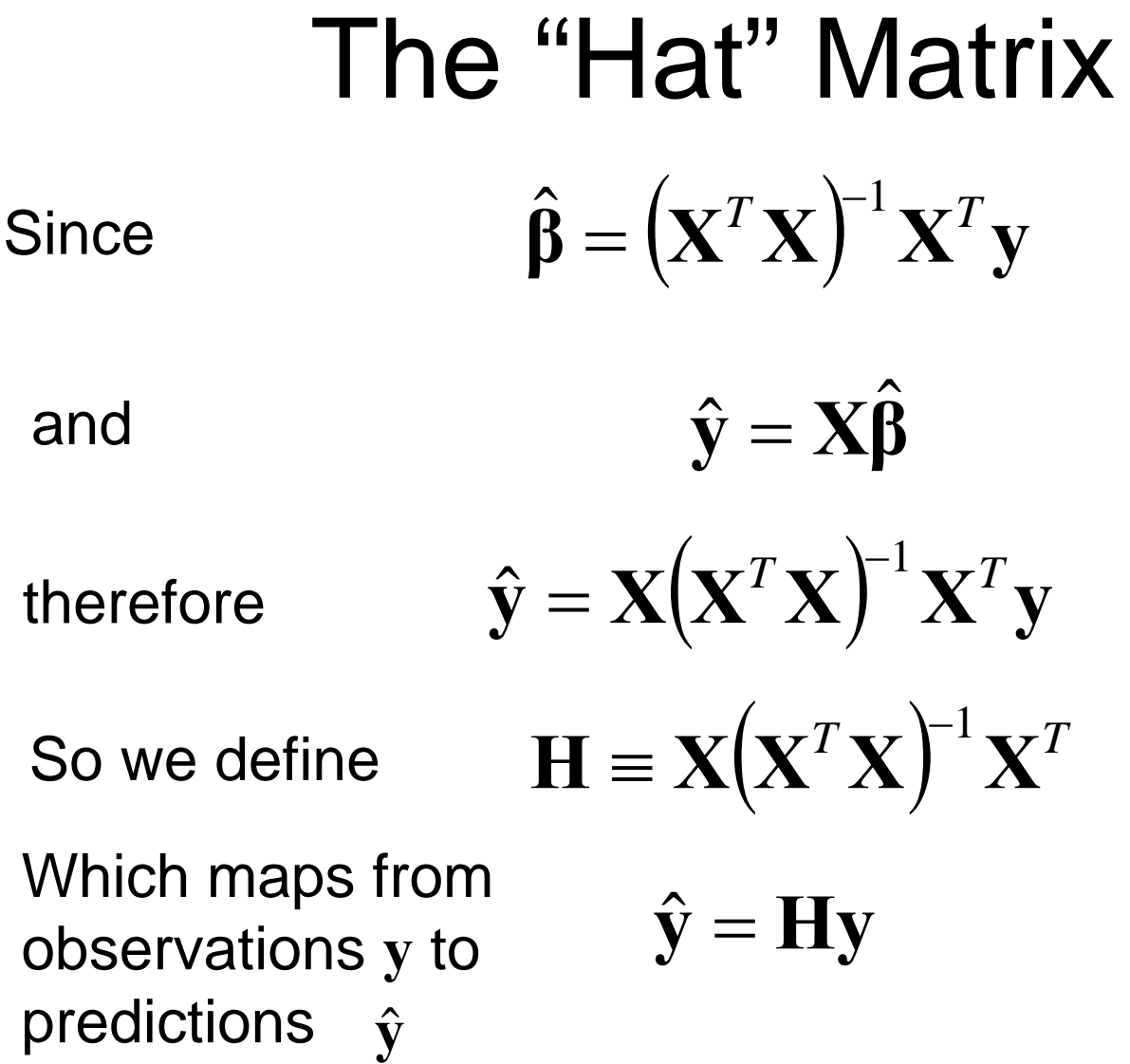

# Influence Diagnostics

- The relative disposition of points in *x* space determines their effect on the coefficients
- The hat matrix **H** gives us an ability to check for leverage points
- $h_{ij}$  is the amount of leverage exerted by point  $\mathbf{y}_j$  on  $\hat{\mathbf{y}}_i$
- Usually the diagonal elements ~*<sup>p</sup>* /*n* and it is good to check whether the diagonal elements within 2X of that

#### MathCad Demo on Distribution of Samples and Its Effect on Regression

#### Plot the residuals

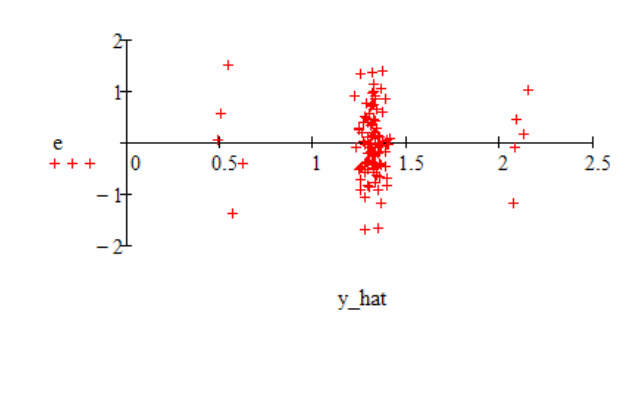

 $\underset{\text{M}}{\text{H}} := \text{X} \cdot \left(\text{X}^T \cdot \text{X}\right)^{-1} \cdot \text{X}^T$  $i := 1...110$ 

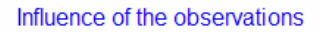

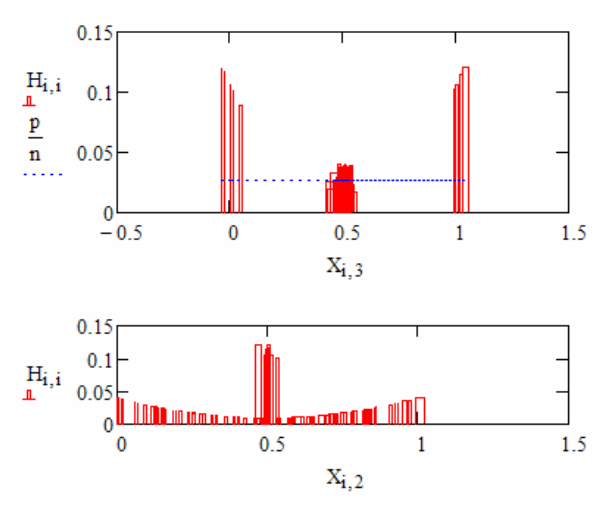

#### Standardized Residuals

The residuals are defined as=  $\mathbf{e} = \mathbf{y} - \hat{\mathbf{y}}$ 

So an unbiased estimate of  $\sigma^{\!2}$  is  $\hat{\sigma}^2 = SS_E/(n-p)$  $=$   $SS_E/(n-p)$ 

 $\hat{\sigma}$  $\mathbf{d} = \frac{\mathbf{e}}{e}$ The standardized residuals are defined as

If these elements were *<sup>z</sup>*-scores then with probability 99.7%

$$
-3 < d_i < 3
$$

#### Studentized Residuals

The residuals are defined as=  $\mathbf{e} = \mathbf{y} - \hat{\mathbf{y}}$ 

therefore=  $\bf \Pi}$ y  $=$  $\mathbf{e} = \mathbf{y} - \mathbf{H}\mathbf{y} = (\mathbf{I} - \mathbf{H})\mathbf{y}$ 

So the covariance matrixof the residuals is

$$
Cov(e) = \sigma^2 Cov(I - H)
$$

The studentized residuals *r* are defined as

$$
r_i = \frac{e_i}{\sqrt{\hat{\sigma}^2 (1 - h_{ii})}}
$$

If these elements were *<sup>z</sup>*-scores then with probability 99.7%

$$
7777 \qquad \qquad -3 < r_i < 3
$$

#### Testing for Lack of Fit (Assuming a Central Composite Design)

• Compute the standard deviation of the center points and assume that represents the  $MS_{PF}$ 

$$
MS_{PE} = \frac{\sum_{\text{center points}} (y_i - \overline{y})}{n_C - 1}
$$

$$
MS_{LOF} = \frac{SS_{LOF}}{p}
$$

$$
SS_{PE} = (n-1)MS_{PE}
$$

 $\mathcal{S}\mathcal{S}_{PE} + \mathcal{S}\mathcal{S}_{LOF} = \mathcal{S}\mathcal{S}_{E}$ 

$$
F_0 = \frac{MS_{LOF}}{MS_{PE}}
$$

# Concept Test

- You perform a linear regression of 100 data points ( $n$ =100). There are two independent variables  $x<sub>I</sub>$ and *x <sup>2</sup>*. The regression *R*  $^2$  is 0.72. Both  $\upbeta_1$  and  $\upbeta_2$ pass a *t* test for significance. You decide to add the interaction  $x_1x_2$  to the model. Select <u>all</u> the things that cannot happen:
	- 1) Absolute value of  $\beta_1$ decreases
	- 2)  $\beta_1$ changes sign
	- 3) *R*  $2$  decreases
	- 4)  $\beta_1$ fails the  $t$  test for significance

## Plan for Today

- Mud cards
- Multiple Regression
	- **Links of the Common** Estimation of the parameters
	- –Hypothesis testing
	- and the state of the Regression diagnostics
	- **Links of the Common** Testing lack of fit
- Case study
	- Next steps

## Scenario

- The FAA and EPA are interested in reducing CO2 emissions
- Some parameters of airline operations are thought to effect CO2 (e.g., Speed, Altitude, Temperature, Weight)
- Imagine flights have been made with special equipment that allowed CO2 emission to be measured (data provided)
- You will report to the FAA and EPA on your analysis of the data and make some recommendations

#### Phase One

- Open a Matlab window
- Load the data (load FAAcase3.mat)
- Explore the data

#### Phase Two

- Do the regression
- Examine the betas and their intervals
- Plot the residuals

y=[CO2./ground\_speed]; ones(1:3538)=1; X=[ones' TAS alt temp weight];  $[b, \text{bint}, r, \text{rint}, \text{stats}] = \text{regress}(y, X, 0.05);$ yhat=X\*b; plot(yhat,r,'+')

```
dims=size(X);
i=2:dims(1)-1;
climb(1)=1;
climb(dims(1))=0;des(1)=0;des(dims(1))=1;climb(i)=(alt(i)>(alt(i-1)+100))|(alt(i+1)>(alt(i)+100));
des(i)=(alt(i)<(alt(i-1)-100))|(alt(i+1)<(alt(i)-100));
for i=dims(1):-1:1
if climb(i)|des(i) 
         y(i,:)=[]; X(i,:)=[]; yhat(i,:)=[]; r(i,:)=[];
endendhold offplot(yhat,r,'or')
```
This code will remove the points at which the aircraft is climbing or descending

#### Try The Regression Again on Cruise Only Portions

- What were the effects on the residuals?
- What were the effects on the betas?

hold off  $[b, \text{bint}, r, \text{rint}, \text{stats}] = \text{regress}(y, X, 0.05);$ yhat=X\*b; plot(yhat,r,'+')

#### See What Happens if We Remove Variables

- Remove weight & temp
- Do the regression (CO2 vs TAS & alt)
- Examine the betas and their intervals

 $[b, \text{bint}, r, \text{rint}, \text{stats}] = \text{regress}(y, X(:, 1:3), 0.05);$ 

#### Phase Three

- Try different data (flight34.mat)
- Do the regression
- Examine the betas and their intervals
- Plot the residuals

y=[fuel\_burn]; ones(1:34)=1; X=[ones' TAS alt temp];  $[b, \text{bint}, r, \text{rint}, \text{stats}] = \text{regress}(y, X, 0.05);$ yhat=X\*b; plot(yhat,r,'+')

#### Adding Interactions

$$
X(:,5)=X(:,2).*X(:,3);
$$

This line will add a<br>interaction

What's the effect on the regression?

# Case Wrap-Up

- What were the recommendations?
- What other analysis might be done?
- What were the key lessons?

# Next Steps

- Wenesday 25 April
	- –Design of Experiments
	- and the state of the Please read "Statistics as a Catalyst to Learning"
- Friday 27 April
	- –Recitation to support the term project
- Monday 30 April
	- **Links of the Common** Design of Experiments
- Wednesday 2 May
	- and the state of the Design of Computer Experiments
- Friday 4 May?? Exam review??
- Monday 7 May Frey at NSF
- Wednesday 9 May Exam #2